# Registers

Tom Kelliher, CS 240 Apr. 20, 2012

## 1 Administrivia

#### Announcements

#### Assignment

Read 7-6, 7-9.

#### From Last Time

VHDL for sequential circuits.

#### Outline

- 1. Definitions.
- 2. Parallel registers.
- 3. VHDL for registers.

#### Coming Up

Shift registers.

### 2 Definitions

1. Register: A set of flip-flops which have common clock and control signals and load related bits — a whole word, data on a bus.

Examples: register file, MDR, MAR.

2. Counter: A register which passes through a pre-determined set of states. Usually they count by one from 0 to  $n-1$ .

Example: program counter.

### 3 Parallel Registers

Use a mux approach:

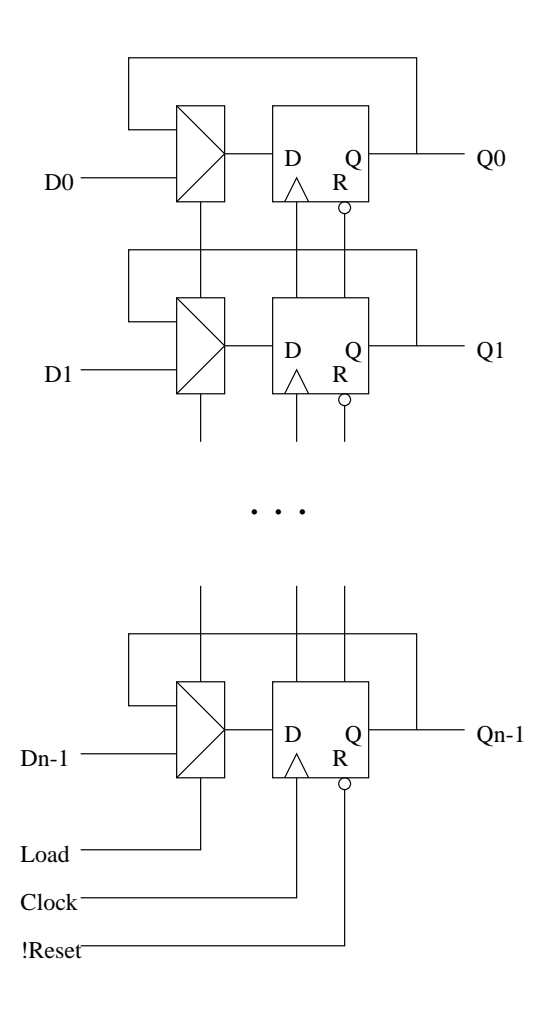

Gating the clock will save the muxes, but clock gating is usually a bad idea  $-$  clock skew problems.

- 1. Really bad: clockToFF = load and clock
- 2. Just as bad: clockToFF = !load or clock

Show waveforms and show what skew looks like and why we care.

### 4 VHDL for Registers

Note: The handling of the load signal could be used to implement a synchronous reset.

```
-- VHDL for 32 bit parallel load register with asynchronous low
-- reset.
library ieee;
use ieee.std_logic_1164.all;
entity parallel_register is
 port (
   clock, load, reset_n : in std_logic;
   d : in std_logic_vector (31 downto 0);
   q : out std_logic_vector (31 downto 0));
end parallel_register;
architecture dataflow of parallel_register is
 signal state : std_logic_vector (31 downto 0);
begin -- dataflow
 q <= state; \qquad \qquad -- Output process.
 state_reg : process (clock, reset_n)
 begin -- process state
   if (reset_n = '0') then -- asynchronous reset (active low)
```

```
state <= X"00000000";
    elsif (clock'event and clock = '1') then -- rising clock edge
      if (\text{load} = '1') then
       state \leq d;
      else
        state <= state;
      end if;
    end if;
  end process state_reg;
end dataflow;
```